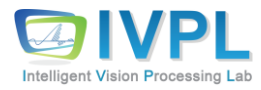

## **Deep Learning Basics (#xx: Keras-based Convolutional Neural Network Practice-Part2)**

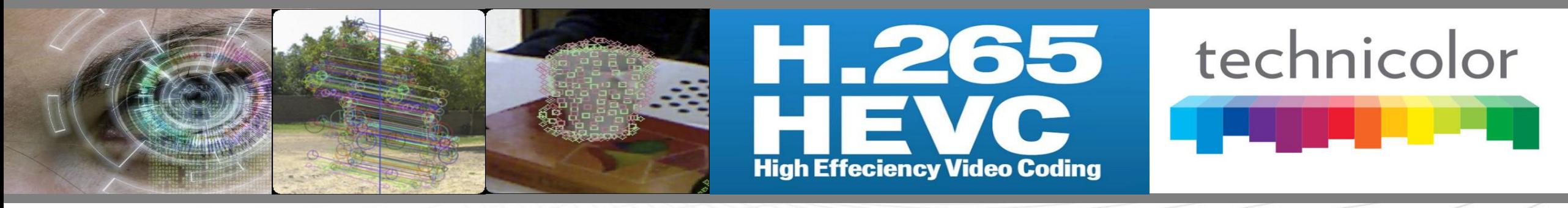

**2023 Autumn**

**Prof. Byung-Gyu Kim Intelligent Vision Processing Lab. (IVPL) http://ivpl.sookmyung.ac.kr Dept. of IT Engineering, Sookmyung Women's University E-mail: bg.kim@ivpl.sookmyung.ac.kr**

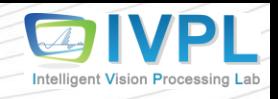

#### **Gaol of this lecture**

- ❖ Understand structure and how to develop my Convolutional Neural Network (CNN)
	- MNIST-based exercises: Digits Recognition **Make a different model**

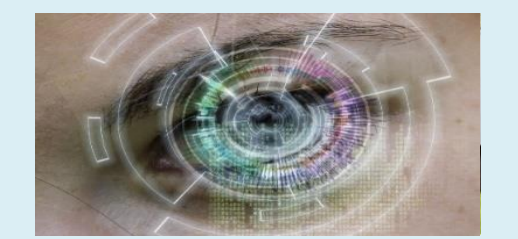

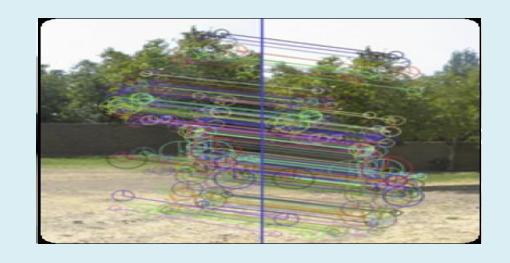

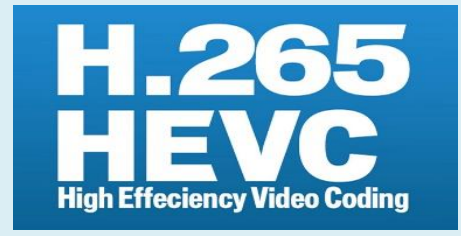

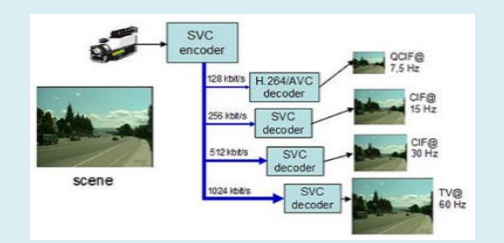

#### **Contents**

• **CNN implementation and its structure**

### **Keras Convolutional Neural Network Tutorial: MNIST (1)**

- ❖ Digits Recognition: "Just like programming has Hello World, machine learning has MNIST".
	- Goal: Handwritten Digit Prediction (Recognition) using Convolutional Neural Networks

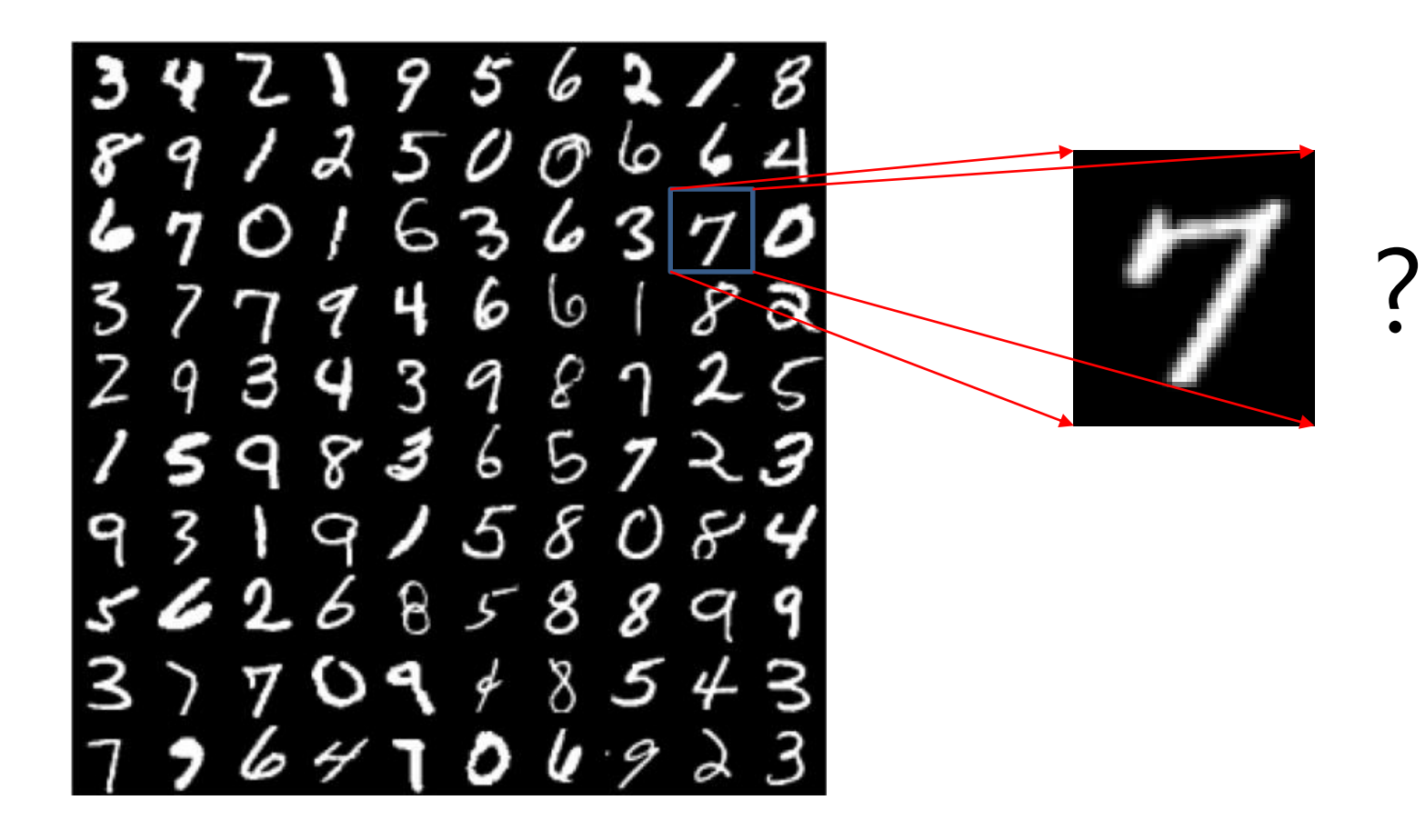

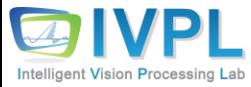

### **Keras Convolutional Neural Network Tutorial: MNIST (2)**

❖ Network Structure (another version)

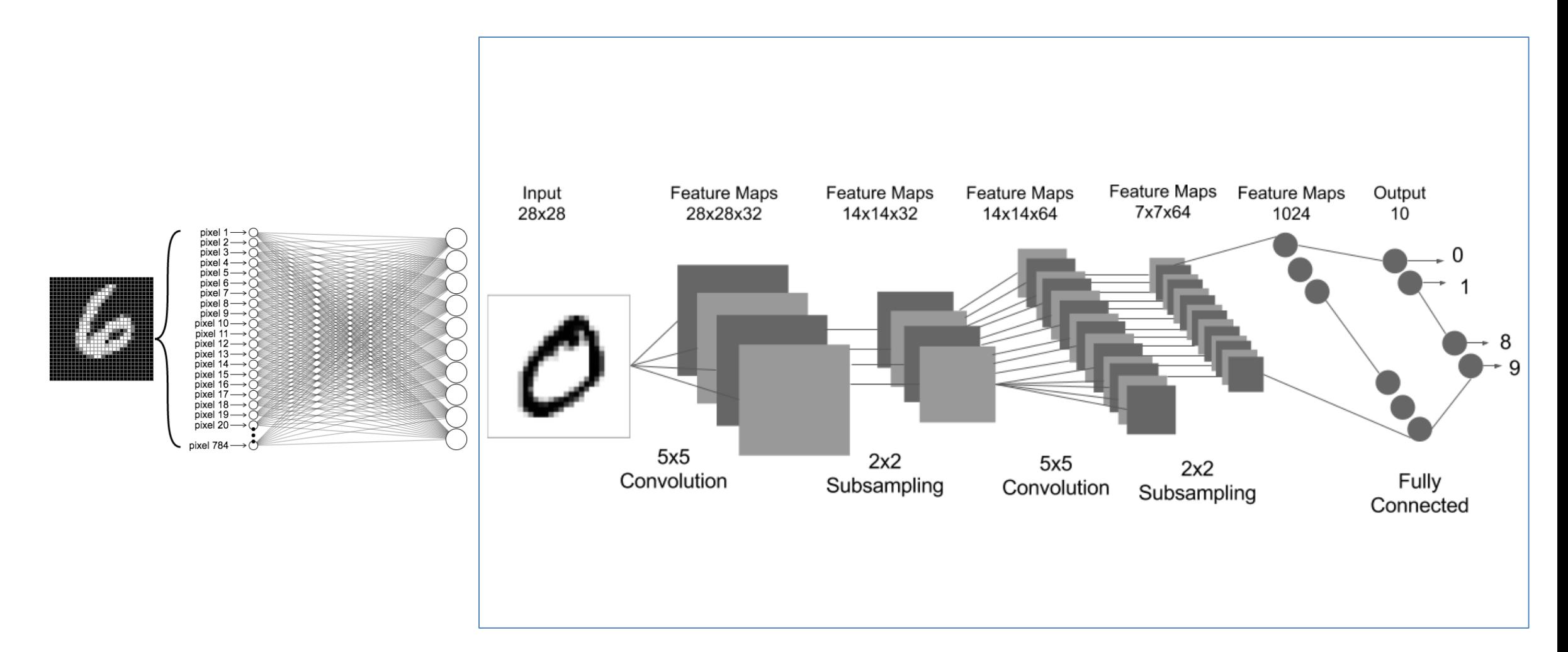

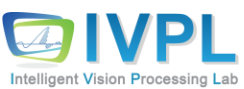

### **Keras Convolutional Neural Network Tutorial: MNIST-different model (1)**

#### **EXAM** Implementation

```
from __future__ import print_function
import keras
from keras.datasets import mnist
from keras.models import Sequential
from keras.layers import Dense, Dropout, 
Flatten
from keras.layers import Conv2D, MaxPooling2D
from keras import backend as K
from keras.utils import np_utils
from PIL import Image
import numpy as np
import os
batch size = 128num classes = 10epochs = 12# input image dimensions
img rows, img \cosh = 28, 28
           (continue)
```

```
# the data, split between train and test sets
(x_{\text{train}}, y_{\text{train}}), (x_{\text{test}}, y_{\text{test}}) = \text{mnist.load_data}if K.image data format() == 'channels first':
    x_train = x_train.reshape(x_train.shape[0], 1, img_rows, 
img_cols)
    x_test = x_test.reshape(x_test.shape[0], 1, img_rows, img_cols)
     input\_shape = (1, img\_rows, img\_cols)else:
    x_{\text{train}} = x_{\text{train}}.reshape(x_{\text{train}}.shape[0], img_rows, img_cols,
1)
    x_t test = x_t test.reshape(x_t test.shape[0], img_rows, img_cols, 1)
    input\_shape = (img\_rows, img\_cols, 1)x_{\text{train}} = x_{\text{train}}. astype('float32')
x test = x test.astype(\text{f}loat32')
x_{\text{train}} /= 255
x_t test /= 255
print('x_train shape:', x_train.shape)
print(x_train.shape[0], 'train samples')
print(x_test.shape[0], 'test samples')
                     (continue)
```
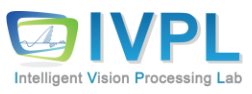

```
# convert class vectors to binary class matrices
y_train = keras.utils.to_categorical(y_train, 
num_classes)
y_test = keras.utils.to_categorical(y_test, 
num_classes)
model = Sequential()
model.add(Conv2D(32, kernel_size=(5, 5),
            activation='relu',
            input_shape=input_shape))
model.add(MaxPooling2D(pool_size=(2, 2)))
model.add(Conv2D(64, (5, 5), activation='relu'))
model.add(MaxPooling2D(pool_size=(2, 2)))
model.add(Dropout(0.25))
model.add(Flatten())
model.add(Dense(1024, activation='relu'))
model.add(Dropout(0.5))
model.add(Dense(num_classes, activation = 
'softmax'))
      (contiue)
                                                     model.compile(loss=keras.losses.categorical_crossentropy,
                                                                    optimizer=keras.optimizers.Adadelta(),
                                                                    metrics=['accuracy'])
                                                     model.fit(x_train, y_train,
                                                                batch_size=batch_size,
                                                                epochs=epochs,
                                                                verbose=1,
                                                                validation_data=(x_test, y_test))
                                                     score = model.evaluate(x_t, y_t)test, verbose=0)
                                                     print('Test loss:', score[0])
                                                     print('Test accuracy:', score[1])
```
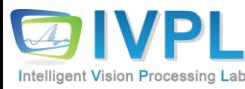

### Keras Convolutional Neural Network Tutorial: MNIST-different model (3)

#### ■ Run this CNN code...!!! (epoch = 12)  $\rightarrow$  Accuracy is almost 99.40%.

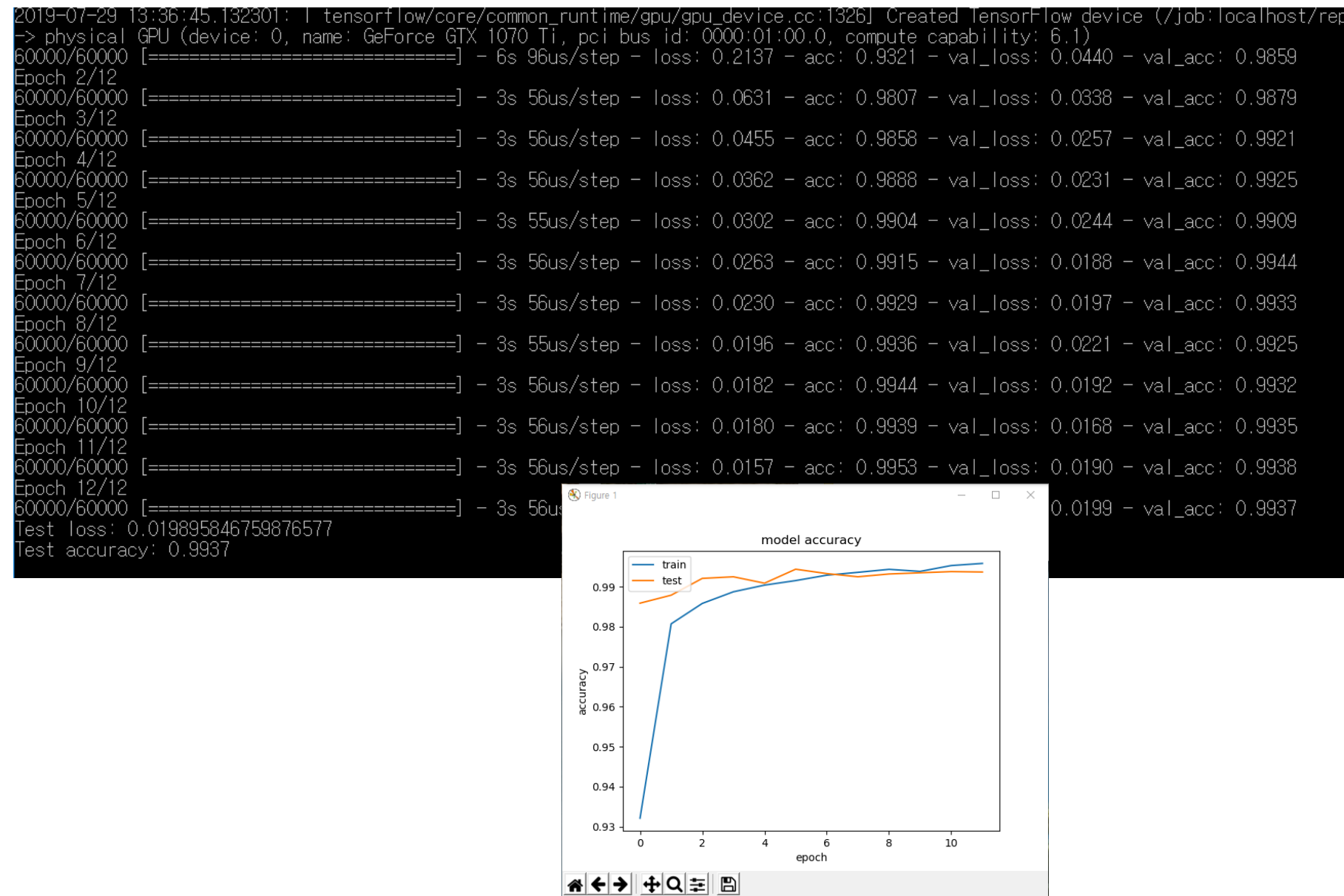

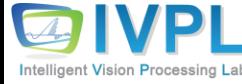

### **Keras Convolutional Neural Network Tutorial: MNIST-different model (4)**

■ Actual test result:

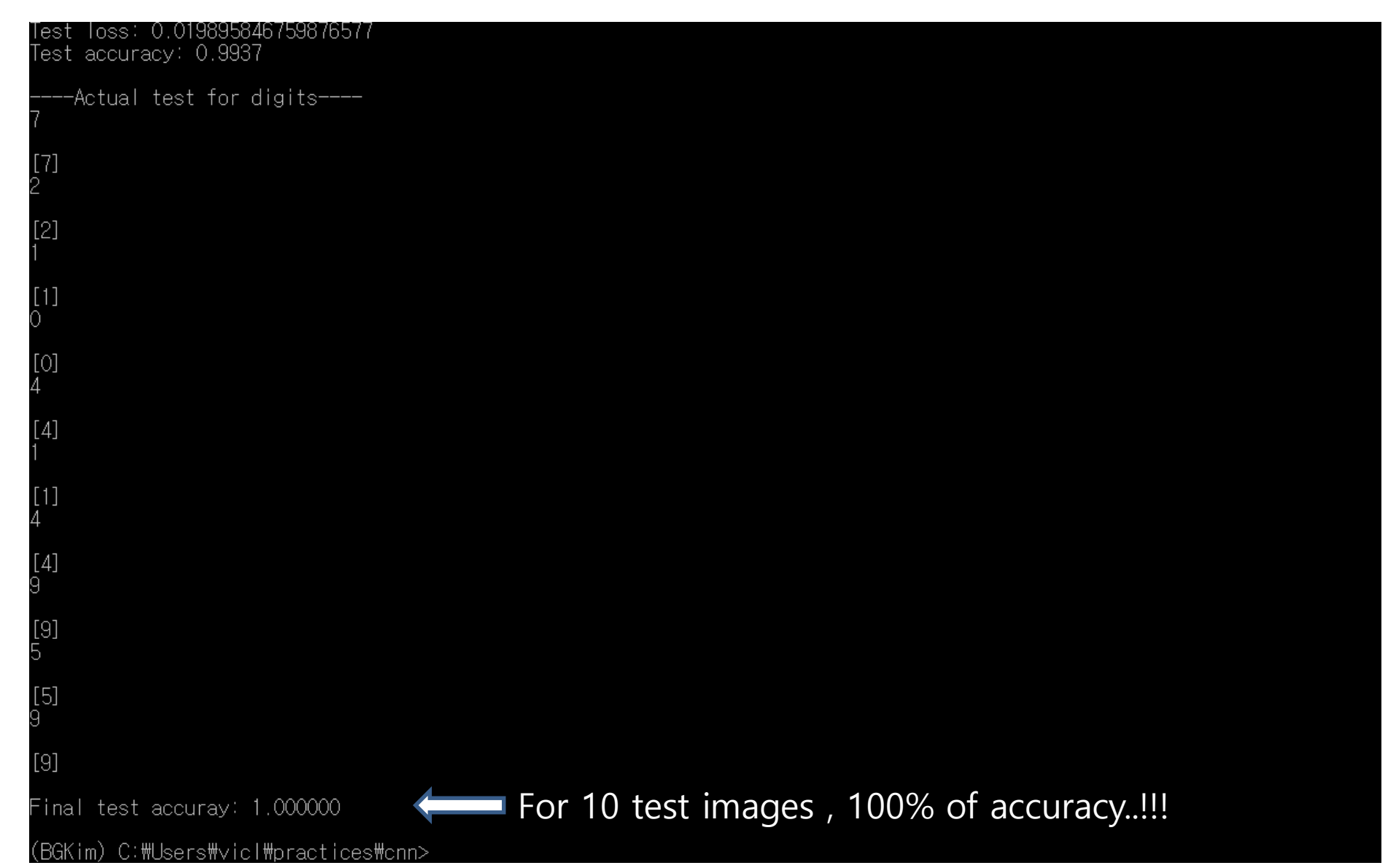

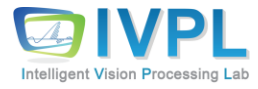

# Thank you for your attention.!!! QnA

http://ivpl.sookmyung.ac.kr